## Package 'swatches'

October 14, 2022

Type Package

Title Read, Inspect, and Manipulate Color Swatch Files

Version 0.5.0

Date 2017-12-20

Maintainer Bob Rudis <br/>bob@rud.is>

Description There are numerous places to create and download color palettes. These are usually shared in 'Adobe' swatch file formats of some kind. There is also often the need to use standard palettes developed within an organization to ensure that aesthetics are carried over into all projects and output. Now there is a way to read these swatch files in R and avoid transcribing or converting color values by hand or or with other programs. This package provides functions to read and inspect 'Adobe Color' ('ACO'), 'Adobe Swatch Exchange' ('ASE'), 'GIMP Palette' ('GPL'), 'OpenOffice' palette ('SOC') files and 'KDE Palette' ('colors') files. Detailed descriptions of 'Adobe Color' and 'Swatch Exchange' file formats as well as other swatch file formats can be found at <<http://www.selapa.net/swatches/colors/fileformats.php>>.

URL <https://github.com/hrbrmstr/swatches>

BugReports <https://github.com/hrbrmstr/swatches/issues>

License MIT + file LICENSE

Encoding UTF-8

NeedsCompilation yes

Imports httr, pack, stringr, xml2, tools, colorspace, grDevices, graphics, methods, stats

Suggests testthat, covr

**Depends**  $R (= 3.2.0)$ 

RoxygenNote 6.0.1.9000

Author Bob Rudis [aut, cre] (<<https://orcid.org/0000-0001-5670-2640>>)

Repository CRAN

Date/Publication 2017-12-21 15:43:03 UTC

### <span id="page-1-0"></span>R topics documented:

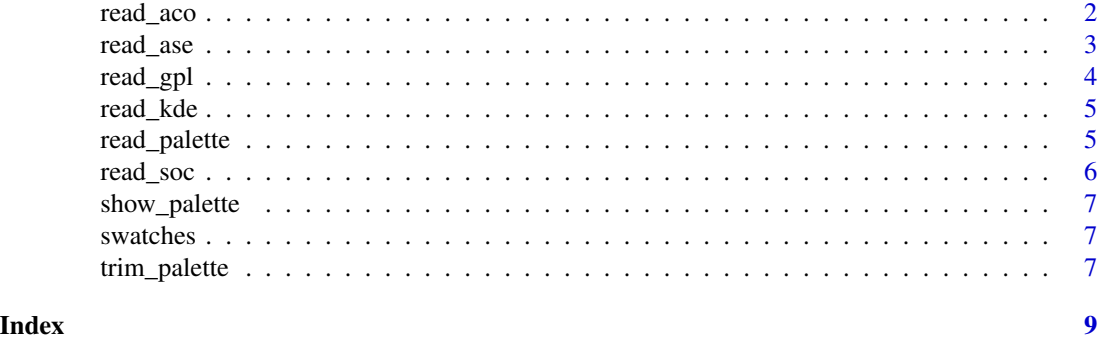

read\_aco *Read colors from Adobe Color (ACO) files*

#### **Description**

Given a path or URL to an .aco file, this function will return a named character vector (if color names are present) of hex RGB colors.

#### Usage

read\_aco(path, use\_names = TRUE, .verbose = FALSE)

#### Arguments

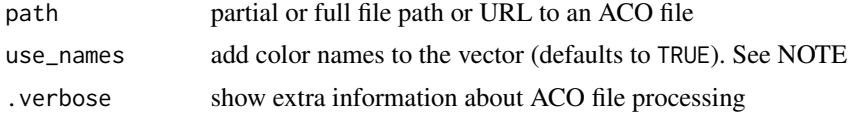

#### Note

When using named color palettes in a ggplot2 scale\_context, you must unname, set use\_names to FALSE or override their names to map to your own factor levels.

#### Examples

```
# built-in palette
eighties <- read_aco(system.file("palettes", "tomorrow_night_eighties.aco", package="swatches"))
print(eighties)
show_palette(eighties)
# from the internet directly
## Not run:
tomorrow_night <- read_aco("https://bit.ly/tomorrow-night-aco")
print(tomorrow_night)
show_palette(tomorrow_night)
```
#### <span id="page-2-0"></span>read\_ase 3

## End(Not run)

read\_ase *Read colors from Adobe Swatch Exchange (ASE) files*

#### Description

Given a path or URL to an .ase file, this function will return a named character vector (if color names are present) of hex RGB colors.

#### Usage

read\_ase(path, use\_names = TRUE, .verbose = FALSE)

#### Arguments

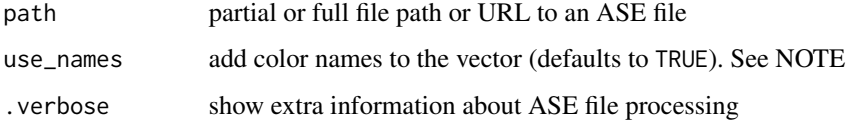

#### Note

When using named color palettes in a ggplot2 scale\_ context, you must unname, set use\_names to FALSE or override their names to map to your own factor levels. Also, Neither Lab nor greyscale colors are supported.

#### Examples

```
# built-in palette
keep_the_change <- read_ase(system.file("palettes", "keep_the_change.ase", package="swatches"))
print(keep_the_change)
show_palette(keep_the_change)
# from the internet directly
## Not run:
github <- "https://github.com/picwellwisher12pk/en_us/raw/master/Swatches/Metal.ase"
metal <- read_ase(github)
print(metal)
show_palette(metal)
```
## End(Not run)

<span id="page-3-0"></span>

#### Description

Given a path or URL to an .gpl file, this function will return a named character vector (if color names are present) of hex RGB colors.

#### Usage

read\_gpl(path, use\_names = TRUE, .verbose = FALSE)

#### Arguments

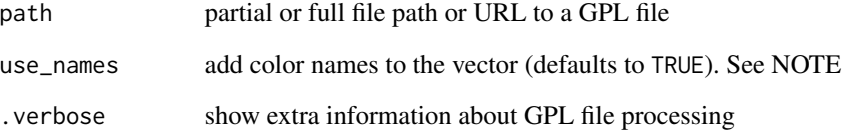

#### Note

When using named color palettes in a ggplot2 scale\_ context, you must unname, set use\_names to FALSE or override their names to map to your own factor levels. Also, Neither Lab nor greyscale colors are supported.

#### Examples

```
# built-in palette
gimp16 <- read_gpl(system.file("palettes", "base16.gpl", package="swatches"))
print(gimp16)
show_palette(gimp16)
```

```
# from the internet directly
## Not run:
bright <- read_gpl(URL)
print(bright)
show_palette(bright)
```
## End(Not run)

<span id="page-4-0"></span>

#### Description

Given a path or URL to an .colors file, this function will return a named character vector (if color names are present) of hex RGB colors.

#### Usage

read\_kde(path, use\_names = TRUE, .verbose = FALSE)

#### Arguments

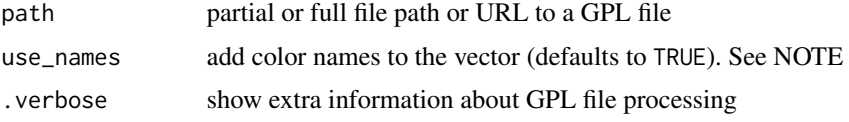

#### Note

When using named color palettes in a ggplot2 scale\_ context, you must unname, set use\_names to FALSE or override their names to map to your own factor levels.

#### Examples

```
# built-in palette
fourty <- read_kde(system.file("palettes", "fourty.colors", package="swatches"))
print(fourty)
#show_palette(fourty)
```
# show\_palette(bright)

read\_palette *Read colors from palette files*

#### Description

Given a path or URL to an palette file, this function will attempt to determine which palette file format to read by the file type and return a named character vector (if color names are present) of hex RGB colors.

#### Usage

```
read_palette(path, use_names = TRUE, .verbose = FALSE)
```
#### <span id="page-5-0"></span>**Arguments**

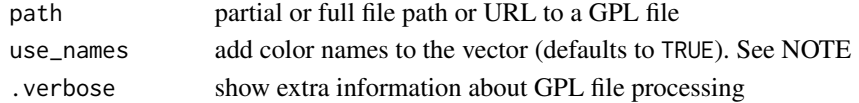

#### Note

When using named color palettes in a ggplot2 scale\_ context, you must unname, set use\_names to FALSE or override their names to map to your own factor levels.

read\_soc *Read colors from OpenOffice Palette (SOC) files*

#### Description

Given a path or URL to an .soc file, this function will return a named character vector (if color names are present) of hex RGB colors.

#### Usage

read\_soc(path, use\_names = TRUE, .verbose = FALSE)

#### Arguments

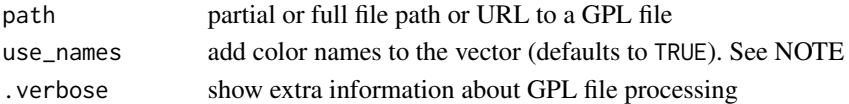

#### Note

When using named color palettes in a ggplot2 scale\_context, you must unname, set use\_names to FALSE or override their names to map to your own factor levels.

#### Examples

```
# built-in palette
soc_file <- system.file("palettes", "ccooo.soc", package="swatches")
system(sprintf("cat %s", soc_file))
ccooo <- read_soc(soc_file)
print(ccooo)
show_palette(ccooo)
```

```
# from the internet directly
## Not run:
galaxy <- read_soc("https://www.openoffice.org/ui/VisualDesign/docs/colors/galaxy.soc")
print(galaxy)
show_palette(galaxy)
```
## End(Not run)

#### <span id="page-6-0"></span>show\_palette *Display a color palette*

#### Description

Given a character vector (hex RGB values), display palette in graphics window.

#### Usage

```
show_palette(palette)
```
#### Arguments

palette vector of character hex RGB values

#### Examples

```
# built-in palette
keep_the_change <- read_ase(system.file("palettes",
                            "keep_the_change.ase", package="swatches"))
print(keep_the_change)
# show_palette(keep_the_change)
```
swatches *Read, Inspect, and Manipulate Color Swatch Files*

#### Description

Read, Inspect, and Manipulate Color Swatch Files

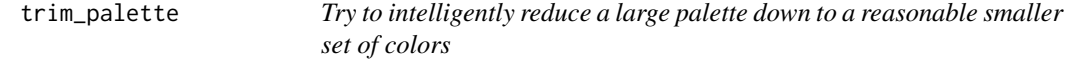

#### Description

Given a palette and a desired number of colors to use, this function will compute CIEDE2000 and attempt to reduce the input set to a disctinct smaller set of colors based on color distances.

#### Usage

trim\_palette(pal, n = 5)

#### Arguments

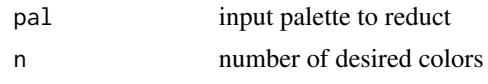

#### Value

vector of n colors from pal

#### Note

internal CIEDE2000 color distance implementation by Gaurav Sharma & Maynard P Baalthazar

# <span id="page-8-0"></span>Index

read\_aco, [2](#page-1-0) read\_ase, [3](#page-2-0) read\_gpl, [4](#page-3-0) read\_kde, [5](#page-4-0) read\_palette, [5](#page-4-0) read\_soc, [6](#page-5-0) show\_palette, [7](#page-6-0)

swatches, [7](#page-6-0) swatches-package *(*swatches*)*, [7](#page-6-0)

trim\_palette, [7](#page-6-0)